## $\pm1$  <br>  $\pm1$  ,  $\pm1$  ,  $\pm1$ **CISCO**

## الدليل المرجعي السريع لـ Board Webex Cisco

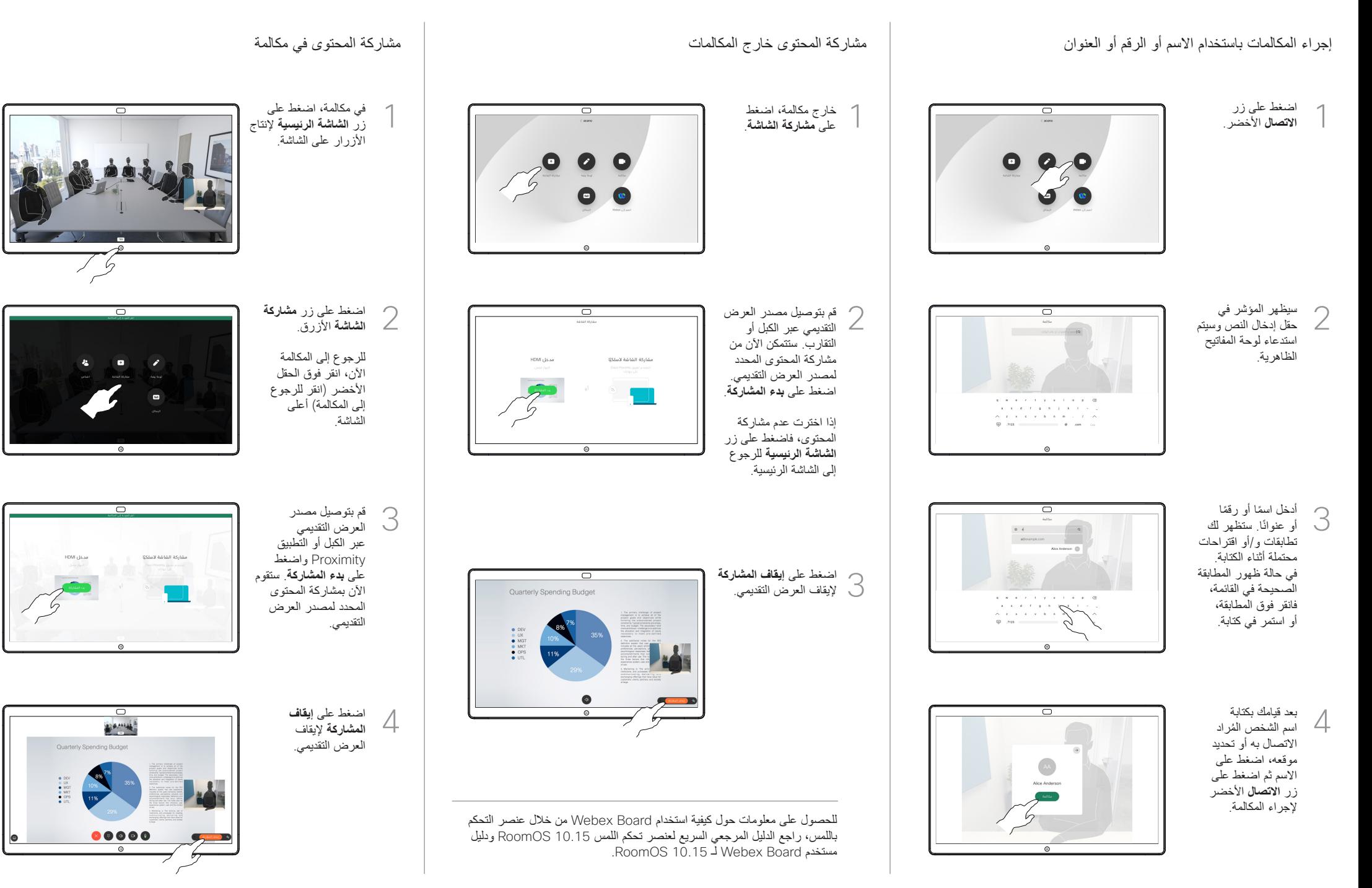

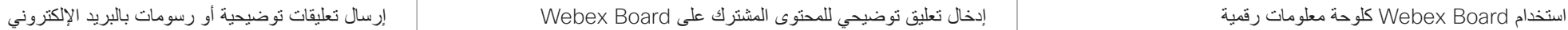

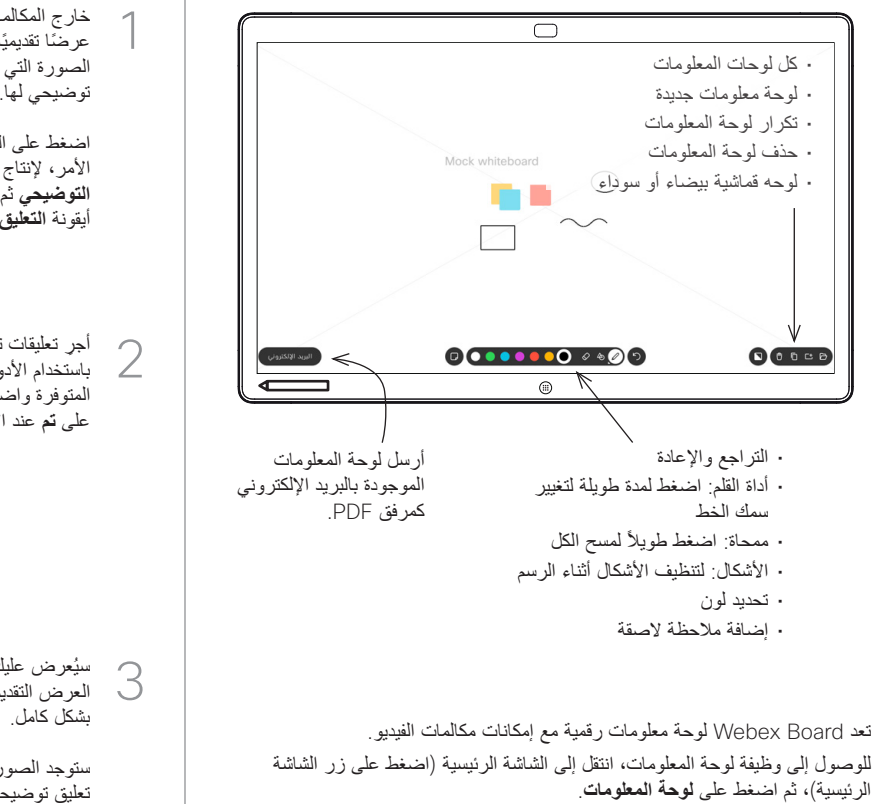

يمكنك استخدام القلم أو اإلصبع للرسم أو الكتابة على لوحة المعلومات.

يكون حجم صفحة لوحة المعلومات كبيرًا كما تريده. ونحن نستدعي هذه الصفحات اللانهائية.

لحفظ رسومات لوحة المعلومات الخاصة بك، يمكنك إرسالها كرسائل بريد إلكتروني إلى المستلم الذي تختاره. لتتمكن من القيام بذلك، يجب أن يقوم فريق دعم الفيديو بتهيئة Board Webex لالستفادة من استخدام خادم البريد.

اضغط مع الاستمرار على زر الصفحة الرئيسية لمدة ثوان قليلة لتنظيف جميع صفحات لوحة المعلومات للمستخدم التالي. ستتم مطالبتك بالتأكيد.

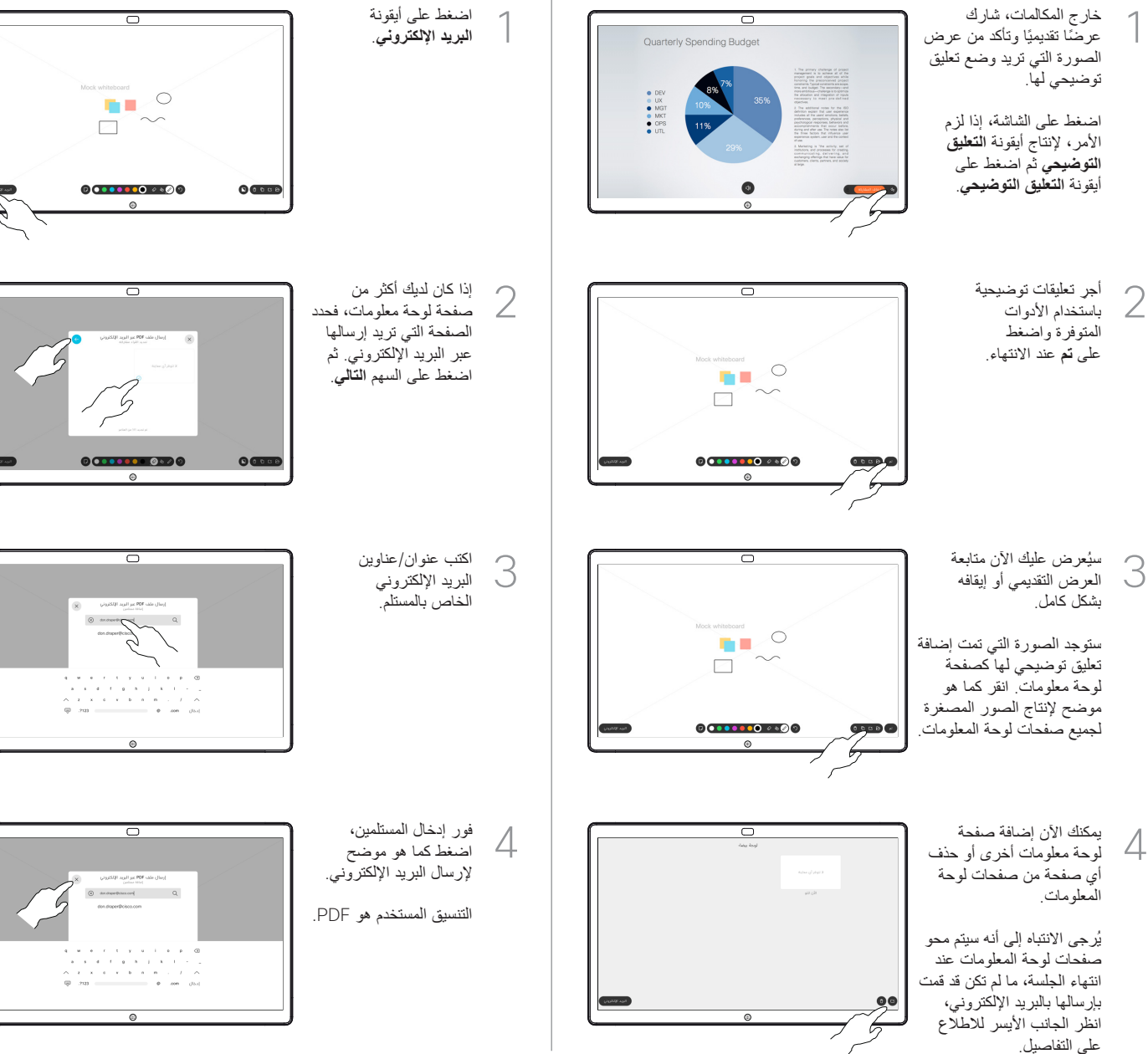